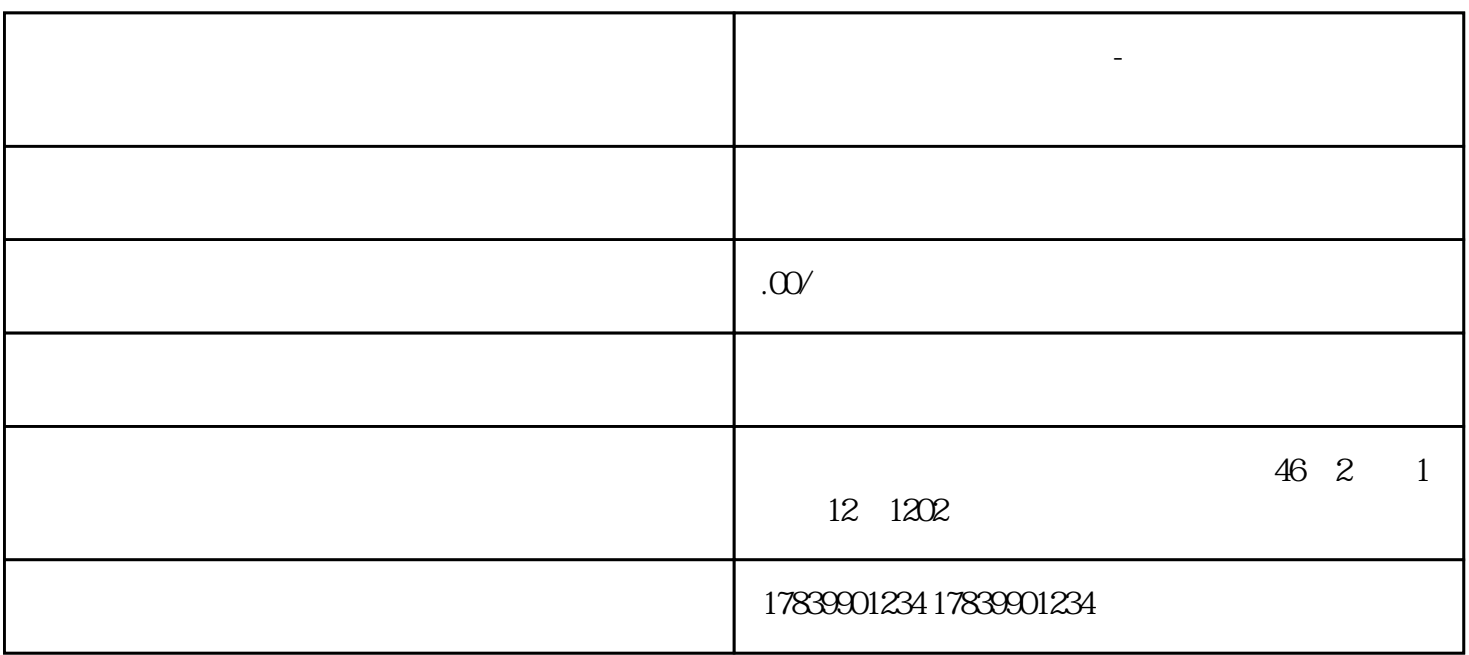

本文将详细阐述电信流量卡上网箭头没动-中国电信流量卡没有信号的问题。

**电信流量卡上网箭头没动-中国电信流量卡没有信号 流量卡代理加盟**

 $1$ 

 $1.1$ 

 $1.2$  SIM

 $\text{SIM}$  and  $\text{SIM}$ 

 $1.3$ 

 $APN$ 

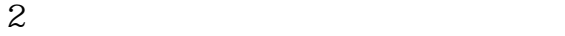

 $2.1$ 

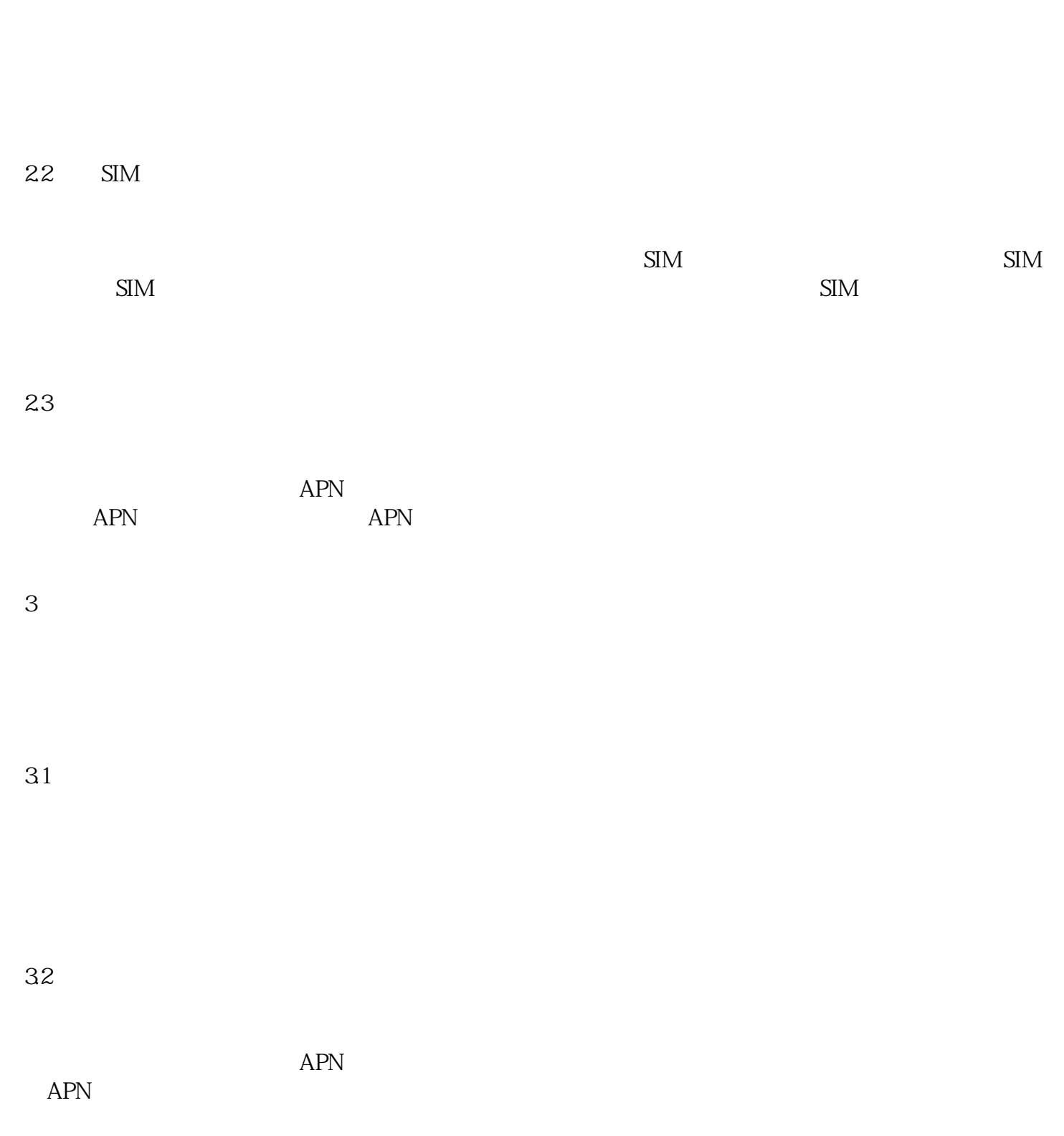

33

 $4<sub>h</sub>$ 

 $4.1$ 

42

43

 $m\bar{f}$ , wifi,  $m\bar{f}$ , wifi,  $m\bar{f}$  $APN$ 

 $SIM$ 

 $\mathop{\rm SIM}$